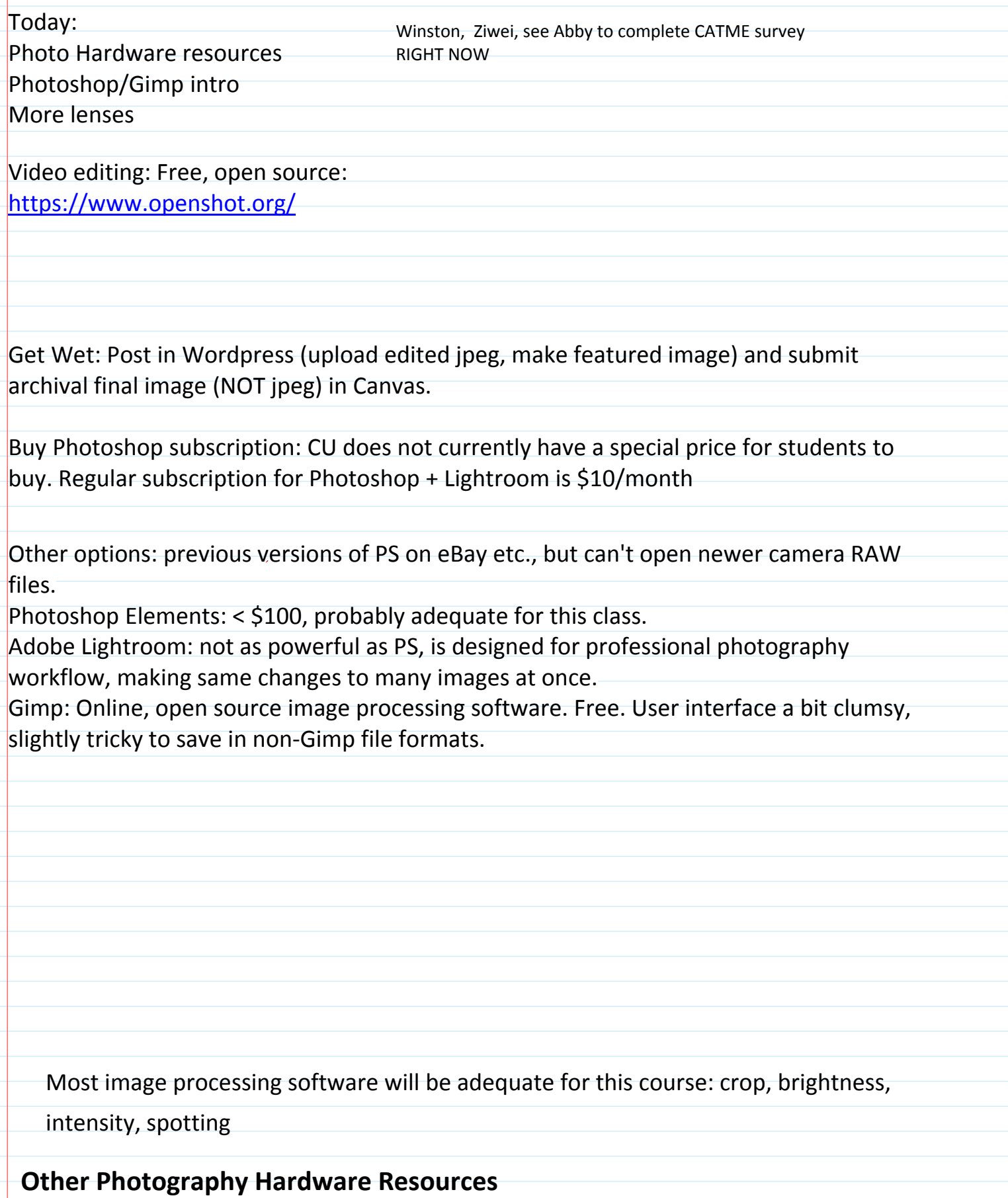

## <http://prophotorental.com/> Rent macro lenses and other equipment: Pro Photo Rental on Arapaho

## Canon, Nikon, Olympus bodies and lenses. Also used equipment for sale.

Pro Photo Rental, Inc. 1644 Conestoga St, Suite 5 Boulder, CO 80301

From [<http://prophotorental.com/contact.asp>](http://prophotorental.com/contact.asp)

Victory Camera: Used and Vintage, buy sell trade.

<https://victorycamera.com/>

2875A 28th Street Boulder, CO 80301 (720) 379-7789

Mike's Camera: Mostly new, some rentals, some used. Repairs. Will match online prices. 2500 Pearl Street

Boulder, CO 80302 Phone: (303) 443-1715 Email: store1@mikescamera.com

<http://mikescamera.com/>

New firmware for your Canon; allows much more control

<http://chdk.wikia.com/wiki/CHDK>open source

Canon Hack Development Kit

Mostly non-DSLRs

## <http://www.magiclantern.fm/about.html>also open source

"Magic Lantern is a software enhancement that offers increased functionality to the excellent Canon DSLR cameras. We have created an open framework, licensed under GPL, for developing extensions to the official firmware." built in intervalometer (for time lapse). Motion detection trigger, HDR

Topics in PS/gimp that we'll cover today:

- 1. Desktop nav
- 2. Contrast
- 3. Crop tool
- 4. Pad sides of portrait images
- 5. Clone stamp

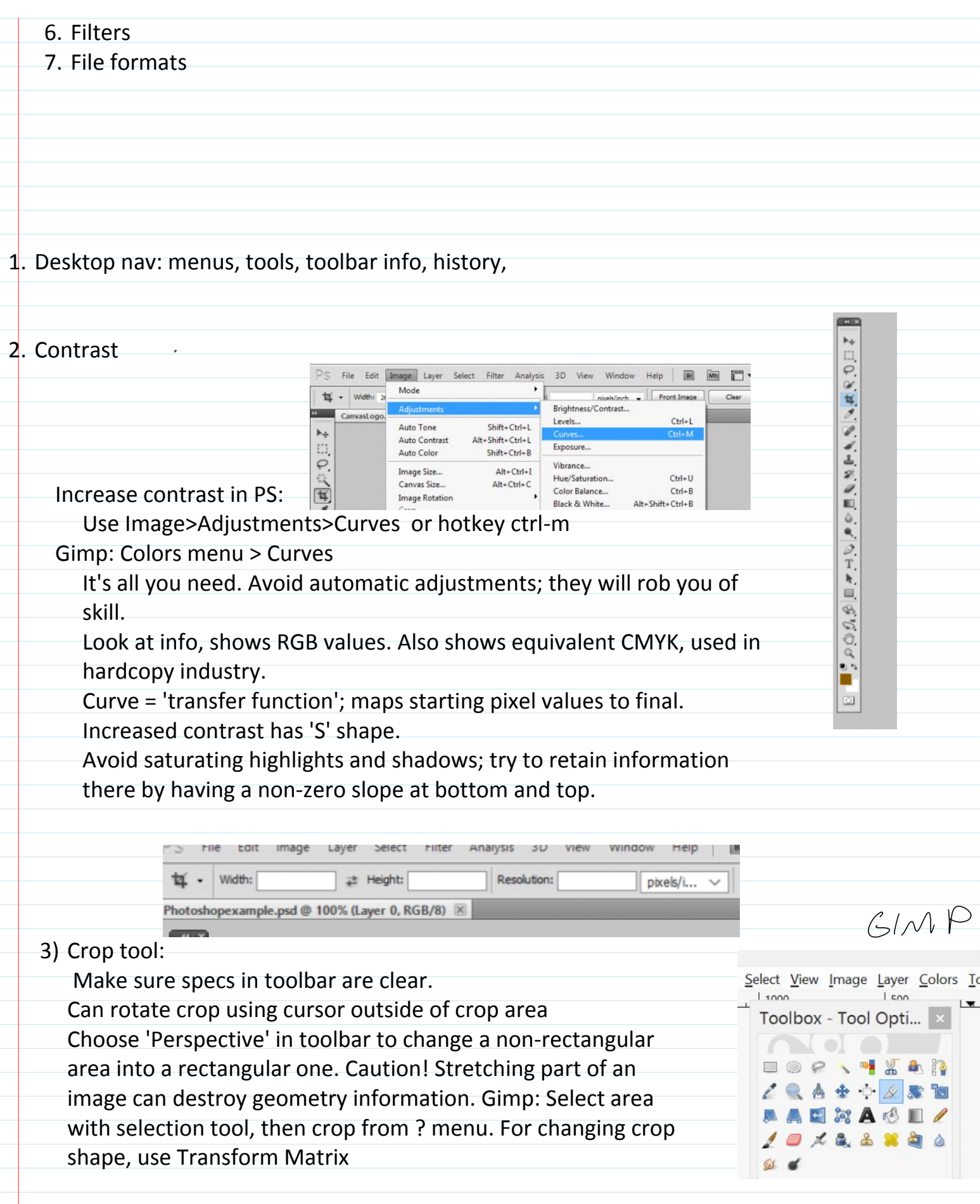

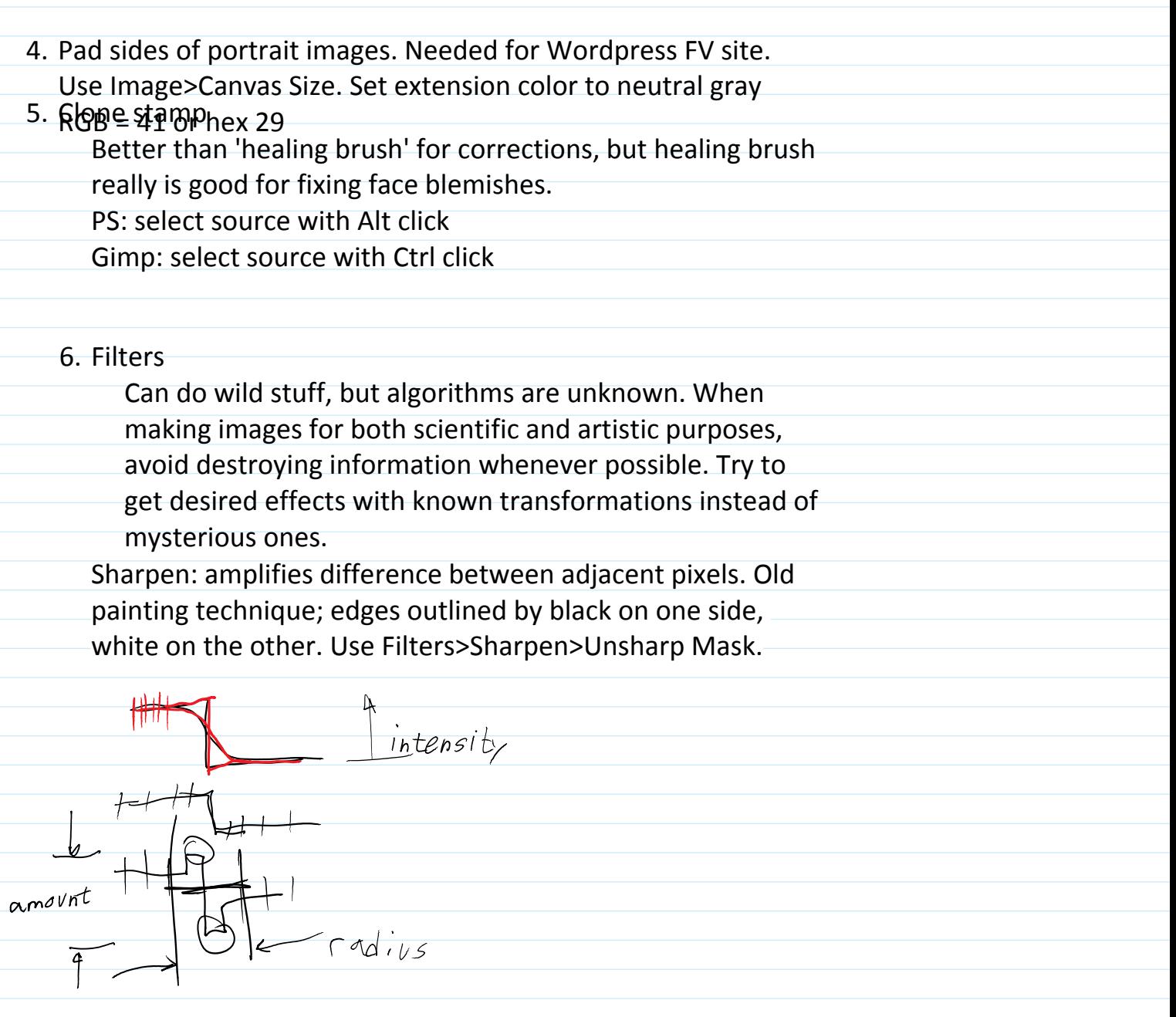

Good tutorial:<http://psd.fanextra.com/tutorials/photoshop-sharpen/>

7. File Formats

PS: Save As Gimp: Export

OK to send final images to Canvas in these formats

Native PS format: psd

Also TIFF, PNG

Please no native Gimp: .xcf

Do NOT send FINAL images to Canvas as JPG! Not acceptable for archiving.

Information is **lost** when saving in jpeg [http://cscie12.dce.harvard.edu/lecture\\_notes/2011/20110309/slide42.html](http://cscie12.dce.harvard.edu/lecture_notes/2011/20110309/slide42.html)

TIF, PNG,PSD Non-Lossy image file formats. These are acceptable for edited images submitted in class.

Most cameras store images as jpg. Open in PS, then edit and store as PSD, Photoshop's native format or .XCF, in Gimp

DON'T use *Photoshop* RAW. Metadata is lost; images can't be opened. *Camera* raw formats, like NEF, CR2 etc, are Ok for original images.

For uploading to Wordpress: YES save as jpg, max width 1300 px for landscape image. For portrait orientation image, make into a landscape format: save as 1100 wide by 900 high, with extra space on sides in a dark neutral gray. Our Wordpress theme, Impreza is 'responsive', resizes image for each device, but makes portrait orientation images too large and low res when selected as featured image for a post.

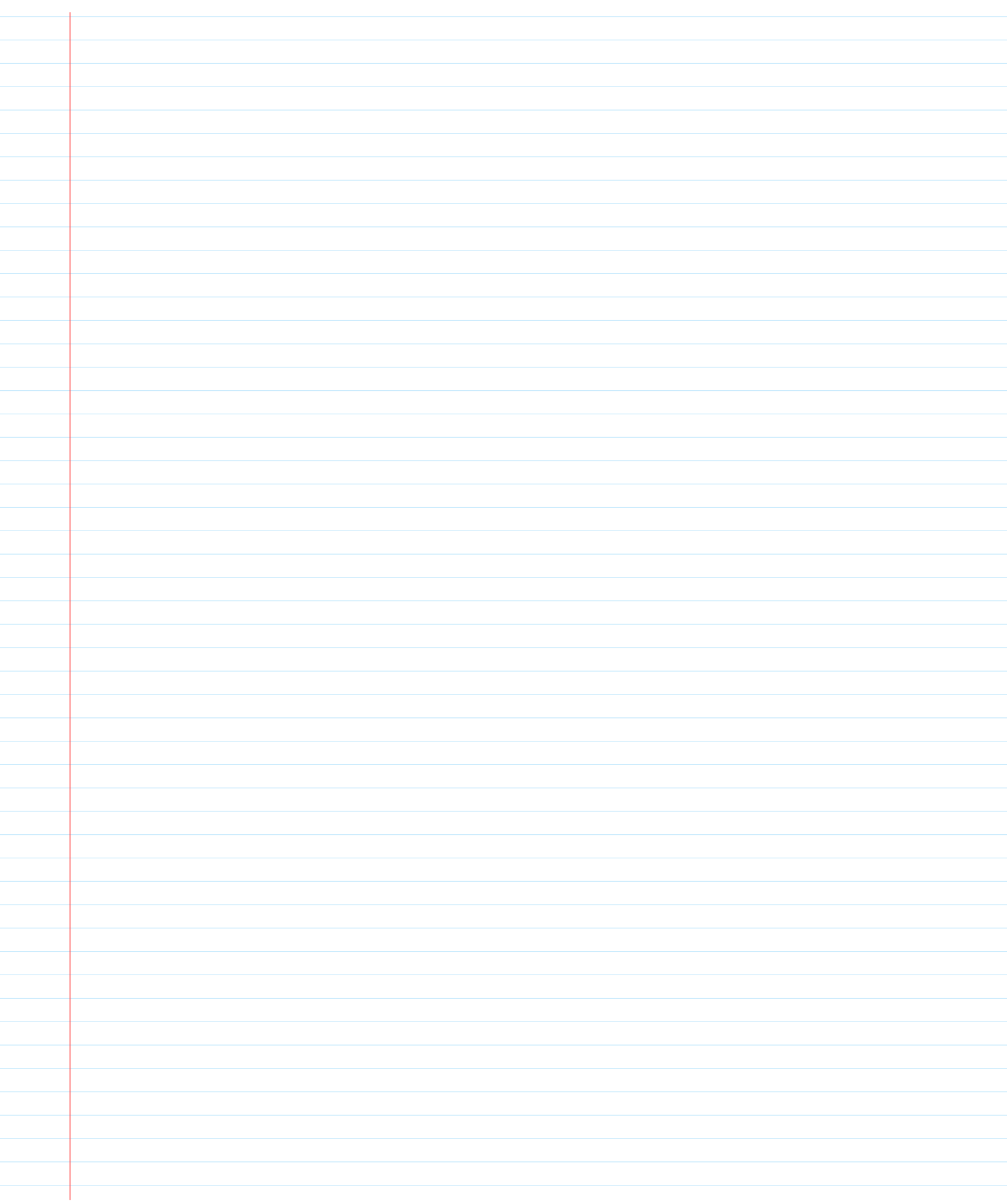

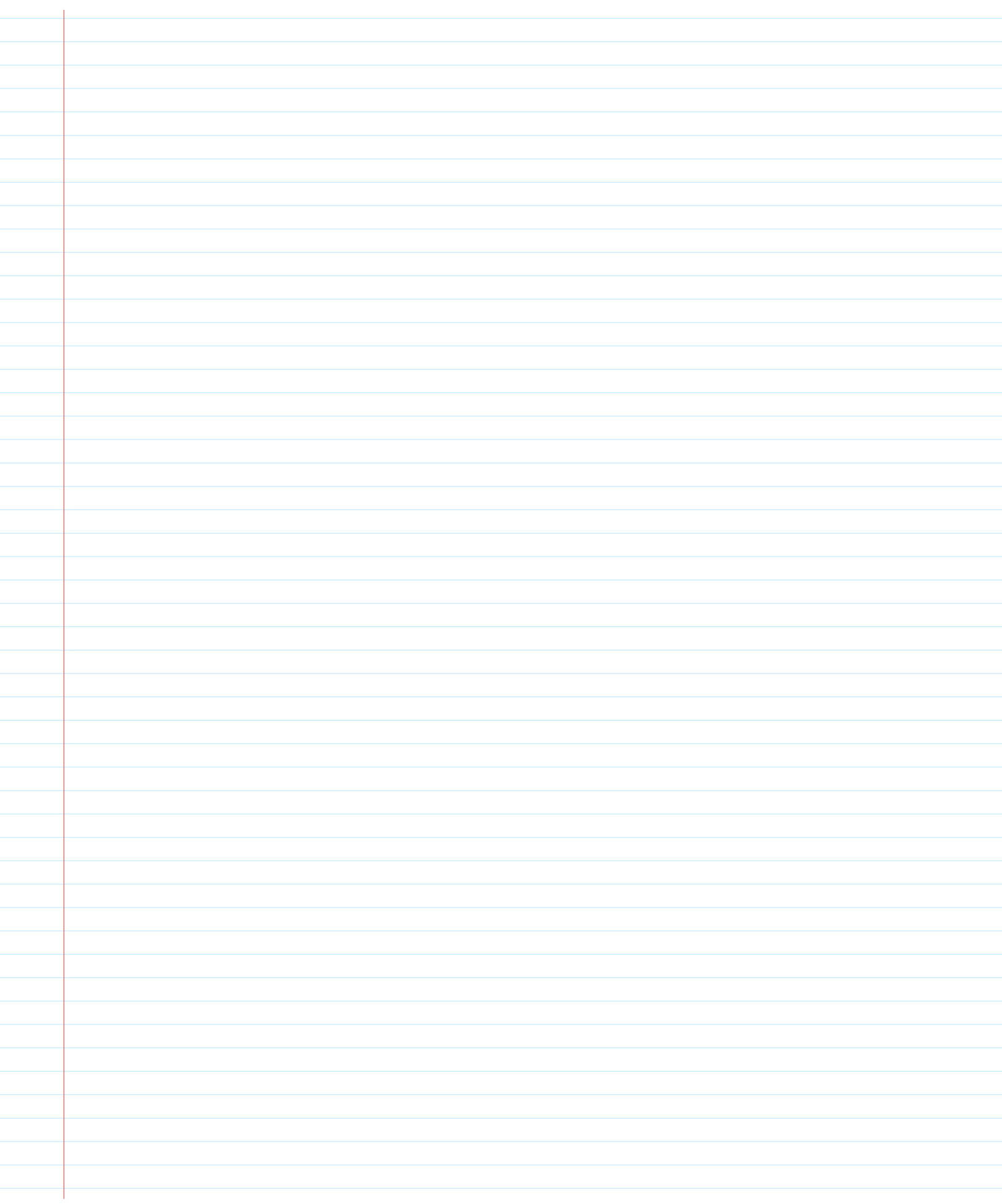